## *Anexo III: Servizos Informáticos: menú de impresión en Windows*

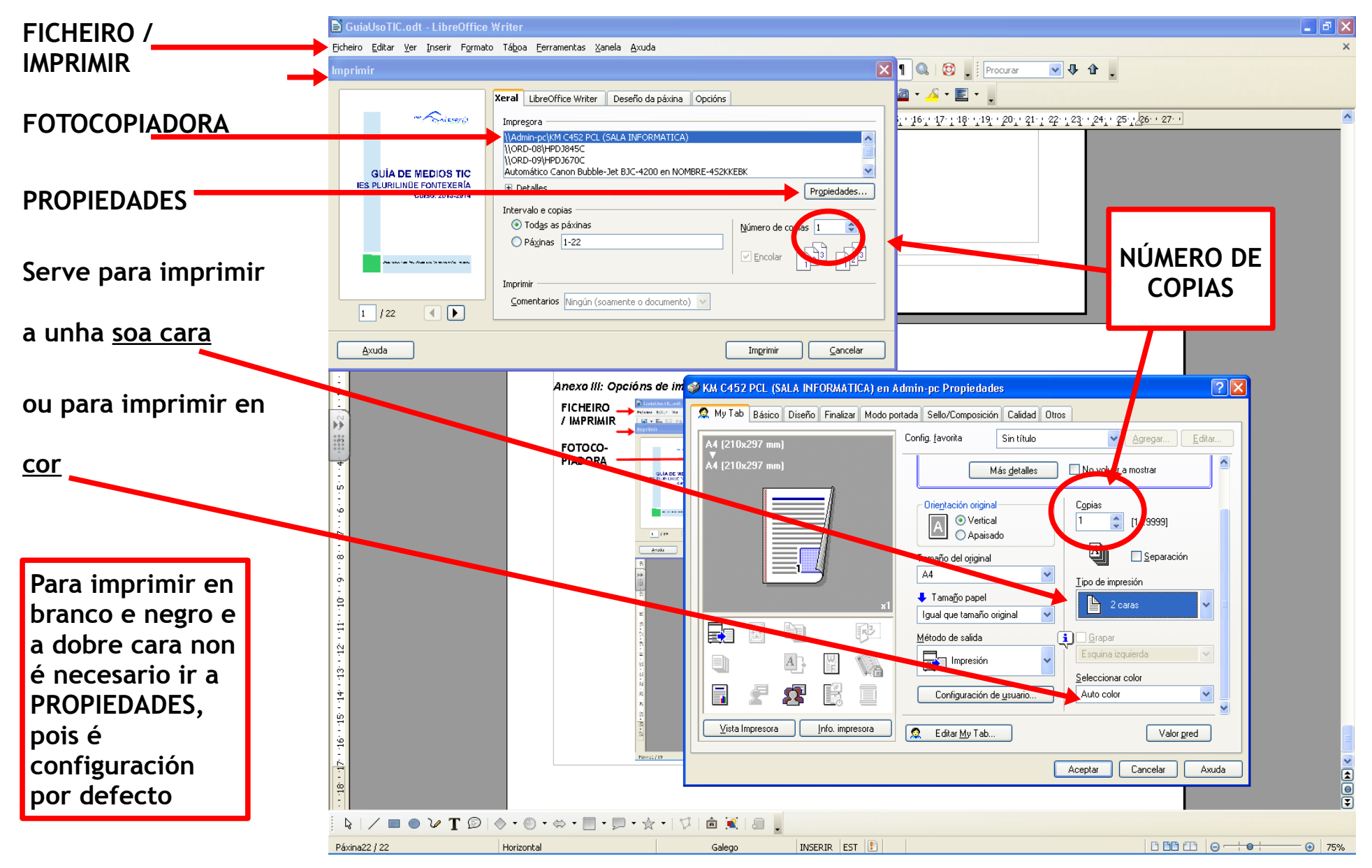